# C.S.S Form

Enter all the information specified in the various fields.

\* Indicates required question

# **ARTICLE INFO**

- 1. PMID \*
- 2. Enter article link from <a href="https://pubmed.ncbi.nlm.nih.gov/">https://pubmed.ncbi.nlm.nih.gov/</a>
- 3. Year Published(e.g., 2021) \*

## **ACTIVATOR PROTEIN or SIGNALING MOLECULE, A**

Activator, A is a protein or signaling molecule which initiates a causal association with a Target protein, C

- 4. Activator A (Provide full name E.g., Tumor necrosis factor\_alpha) \*
- Activator A acronym (Provide an acronym for the widely used name of the protein. \* E.g., <u>Tumor necrosis factor</u> alpha is called TNFa)

<sup>A</sup> Supplementary Material 1 for Vanugopal S (2023) Teaching Scientific Literature Analysis: A Systematic Adoption of Skill-Building Methods to Enrich Research Training for Undergraduate Students. J Undergrad Neurosci Educ 22(1):A74-A81.

- Activator A UniProt ID: Click on the link <u>https://www.uniprot.org/</u> and find the UNIPROT ID for the protein and enter here. E.g., Unitprot ID for the <u>Tumor necrosis</u> <u>factor</u> alpha receptor-1 in MOUSE is P25118 · TNR1A\_MOUSE. Choose the correct species based on the study. If no UniProt ID available, enter N/A
- 7. Classifier based on primary function of A

Mark only one oval.

Oytokine

Neurotransmitter

- Chemokine
- Free Radicals (e.g., NO, ROS etc.)
- Voltage-Gated Ion Channel
- Neurotransmitter Receptor
- Cytokine Receptor
- Chemokine Receptor
- Other:
- 8. Activator A cell type or source

Mark only one oval.

- Neuron
- Microglia
- Astrocyte
- Extrinsic application
- Transgene-based activation
- Other
- Not reported

## **EFFECTOR PROTEIN or SIGNALING MOLECULE, E**

 D:40 PM Supplementary Material 1 for Vanugopal S (2023) Teaching Scientific Literature Analysis: A Systematic Adoption of Skill-Building Methods to Enrich Research Training for Undergraduate Students. J Undergrad Neurosci Educ 22(1):A74-A81.
P. EFFECTOR E

(Provide full name e.g., <u>Tumor necrosis factor</u> alpha)

- 10. EFFECTOR E acronym (Provide an acronym for the widely used name of the protein. E.g., <u>Tumor necrosis factor</u> alpha receptor is called TNFR-1)
- 11. EFFECTOR E UniProt ID: Click on the link <u>https://www.uniprot.org/</u> and find the UNIPROT ID for the protein and enter here. E.g., Unitprot ID for the <u>Tumor necrosis</u> <u>factor</u> alpha receptor-1 in mouse is P25118 · TNR1A\_MOUSE. Choose the correct species based on the study. If no UniProt ID available, enter N/A

12. Classifier based on primary function of E

Mark only one oval.

|  | $\bigcirc$ | Cytokine |
|--|------------|----------|
|--|------------|----------|

- Neurotransmitter
- Chemokine
- Free Radicals (e.g., NO, ROS etc.)
- Voltage-Gated Ion Channel
- Neurotransmitter Receptor
- Cytokine Receptor
- Chemokine Receptor
- Other:

PM Supplementary Material 1 for Vanugopal S (2023) Teaching Scientific Literature Analysis: A Systematic Adoption of Skill-Building Methods to Enrich Research Training for Undergraduate Students. J Undergrad Neurosci Educ 22(1):A74-A81.

## 13. EFFECTOR E cell type or source

Mark only one oval.

Neuron

Microglia

Astrocyte

Other

Not reported

## TARGET PROTEIN or SIGNALING MOLECULE, T

This is called TARGET, T

- 14. TARGET, T (Provide full name e.g., Voltage-Gated Sodium Channel Subunit)
- 15. TARGET T (Provide an acronym for the widely used name of the protein. E.g., Nav1.1). If none reported, enter, N/A
- TARGET T UniProt ID: Click on the link <u>https://www.uniprot.org/</u> and find the UNIPROT ID for the protein and enter here. E.g., Unitprot ID for the <u>Tumor necrosis</u> <u>factor</u> alpha receptor-1 in mouse is P25118 · TNR1A\_MOUSE. Choose the correct species based on the study.

Supplementary Material 1 for Vanugopal S (2023) Teaching Scientific Literature Analysis: A Systematic Adoption of Skill-Building Methods to Enrich Research Training for Undergraduate Students. J Undergrad Neurosci Educ 22(1):A74-A81.

17. Classifier based on primary function of T

Mark only one oval.

- Cytokine
- Neurotransmitter
- Chemokine
- Free Radicals (e.g., NO, ROS etc.)
- Voltage-Gated Ion Channel
- Neurotransmitter Receptor
- Cytokine Receptor
- Chemokine Receptor
- Other:

## 18. TARGET, T cell type

Mark only one oval.

- Neuron
- Microglia
- Astrocyte
- Other
- Not reported

# **EXPERIMENTAL ASSAY INFO**

In the following, you will provide some of the technical details of the approach(es) used to evaluate functional associations

Supplementary Material 1 for Vanugopal S (2023) Teaching Scientific Literature Analysis: A Systematic Adoption of Skill-Building Methods to Enrich Research Training for Undergraduate Students. J Undergrad Neurosci Educ 22(1):A74-A81.

#### 19. Select one or more experimental assay(s)

Check all that apply.

| Primary cell culture         |
|------------------------------|
| Fresh brain tissue           |
| Slice preparation            |
| Fixed tissue sections        |
| Blood or cerebrospinal fluid |
| Cell line derived culture    |
| Stem cell derived culture    |
| Other:                       |
|                              |

## 20. Animal Model/Species

Check all that apply.

| Mouse            |
|------------------|
| Rat              |
| Human            |
| Invertebrate     |
| Other vertebrate |
| Other            |
|                  |

## 21. Age of the specimen

Check all that apply.

In vitro cell line or cell culture systems (e.g., for Days in vitro, DIV10-DIV14)

Neonatal (e.g., for mouse and rats, P0-P4)

Postnatal (e.g., for mouse and rats, P4-P21)

Adult (e.g., for mouse and rat, >P21)

- Disease end stage (e.g., in animal models of disease or human postmortem periods)
- Other

| 10/22/23. | 10.40 | PM    |
|-----------|-------|-------|
| 10/22/20, | 10.40 | 1 101 |

PM Supplementary Material 1 for Vanugopal S (2023) Teaching Scientific Literature Analysis: A Systematic Adoption of Skill-Building Methods to Enrich Research Training for Undergraduate Students. J Undergrad Neurosci Educ 22(1):A74-A81.

22. Is the experimental assay and/or model system based on brain diseases or neurotrauma?

Mark only one oval.

| $\square$ | $\Big)$   | Yes |
|-----------|-----------|-----|
| $\subset$ | $\supset$ | No  |

23. Brain Region: Click on the link below and refer to the Allen Brain Atlas to enter the full name and acronym in parentheses for the brain region reported. https://mouse.brain-map.org/experiment/thumbnails/100048576?image\_type=atlas

# **EXPERIMENTAL VALIDATION METHODS INFO**

24. Activator A or Effector E Activation Method

Mark only one oval.

- Extrinsic application of A or agonist activation of E (In vivo, in vitro pharmacology)
- Electrical stimulation of source cell types
- Transgenetic overexpression/suppression of A or E
- Other
- Not reported
- 25. List experimental method(s) used for **Target Expression** Validation (e.g., Immunocytochemistry etc.; N/A if not present)

PM Supplementary Material 1 for Vanugopal S (2023) Teaching Scientific Literature Analysis: A Systematic Adoption of Skill-Building Methods to Enrich Research Training for Undergraduate Students. J Undergrad Neurosci Educ 22(1):A74-A81.

- 26. List experimental method(s) used to characterize **pleiotropic signaling/function changes** in Target, T (e.g., receptor binding assay, voltage-clamp electrophysiology, etc.; N/A if none)
- List experimental method(s) used to characterize **neurophysiological changes** ( Ca2+ recording, Patch-clamp electrophysiology, Extracellular recording etc.; N/A if none)

# **FUNCTIONAL EFFECTS**

Select the type of functional effects observed on the TARGET protein/signaling molecule. Also select any effects on neurophysiology functions. PPM Supplementary Material 1 for Vanugopal S (2023) Teaching Scientific Literature Analysis: A Systematic Adoption of Skill-Building Methods to Enrich Research Training for Undergraduate Students. J Undergrad Neurosci Educ 22(1):A74-A81.

## 28. Functional Effect Type(s)

Check all that apply.

|                                                                                                    | Increase | Decrease | No<br>Effect | Not<br>Tested |
|----------------------------------------------------------------------------------------------------|----------|----------|--------------|---------------|
| Neurophysiology<br>- Intrinsic<br>Plasticity (e.g.,<br>increase in<br>membrane<br>currents or<br>action potential<br>firing) |          |          |              |               |
| Neurophysiology<br>- Structural<br>Plasticity (e.g.,<br>Dendritic<br>Remodeling)                                             |          |          |              |               |
| Neurophysiology<br>- Synaptic<br>Plasticity                                                                                  |          |          |              |               |
| Neurophysiology<br>-<br>Neuroprotection                                                                                      |          |          |              |               |
| Neurophysiology<br>- Neurotoxicity                                                                                           |          |          |              |               |

## 29. THIS PRA DOES NOT FIT INCLUSION CRITERIA BECAUSE....

This content is neither created nor endorsed by Google.

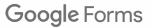

10/22/23, 10:40 PM

<sup>M</sup> Supplementary Material 1 for Vanugopal S (2023) Teaching Scientific Literature Analysis: A Systematic Adoption of Skill-Building Methods to Enrich Research Training for Undergraduate Students. J Undergrad Neurosci Educ 22(1):A74-A81.